## , tushu007.com <<大学计算机基础项目式教程实验指导>>  $<<$   $>>$ 13 ISBN 9787563533817 10 ISBN 7563533818 出版时间:2013-1  $(2013-01)$

更多资源请访问:http://www.tushu007.com

PDF

## , tushu007.com

<<大学计算机基础项目式教程实验指导>>

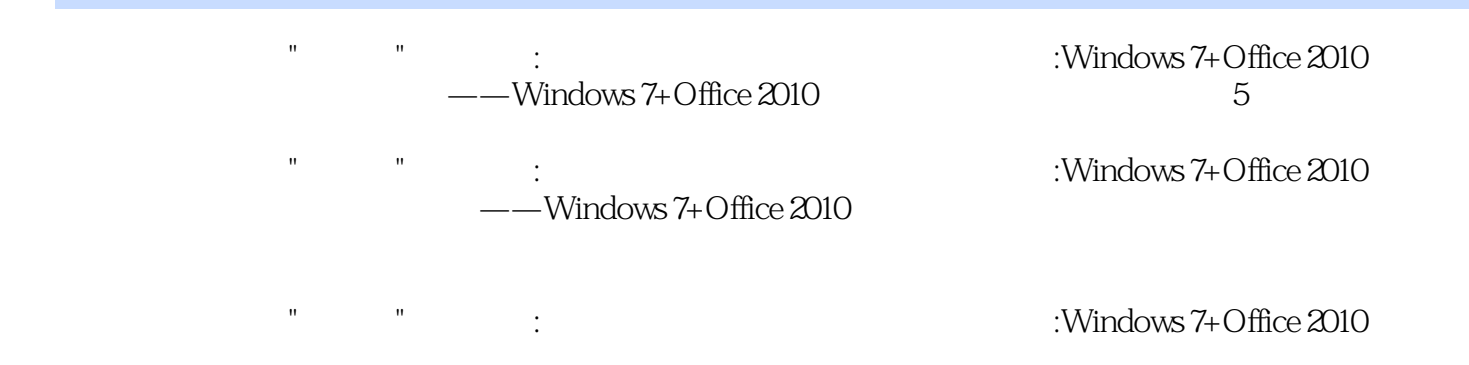

## , tushu007.com

项目二操作系统windows7 实训一文件及文件夹操作 实训二文件的搜索及管理 实训三账户的设置及管 word 2010 word also was expected to the Word and  $\alpha$ excel 2010 where  $\frac{1}{2}$  Excel 2010

 $U$ 

PowerPoint 2010 web web the control of the photoshop that the control of the set of the control of the set of the set of the s

Dreamweaver

CS5 实训一编辑个人网站 模块二举一反三 项目一初识计算机 任务一配置计算机硬件清单 任务二组装

 $\omega$  and  $\omega$   $\sim$   $\alpha$   $\sim$   $\alpha$   $\sim$   $\$ 

 $\rm Excel$  2010  $\rm Excel$  and  $\rm Excel$  and

 $Plash$ 

Windows 7 Mord 2010 Excel 2010

 $\mathop{\rm \mathbf {W}}\nolimits$  indows  $7$ 

word 2010 Two Excel 2010 Two PowerPoint 2010 Dreamweaver CS5

Dreamweavel Cs5

统windows 7) 练习三(模块三文档处理word 2010) 练习四(模块四电子表格Excel 2010) 练习五(模

PowerPoint 2010

<<大学计算机基础项目式教程实验指导>>

 $\rm{windows }$   $7$ 

PowerPoint 2010

OneNote Drearnweavet CS5

PowerPoint 2010 **Dreamweavet CS5** 

## , tushu007.com

<<大学计算机基础项目式教程实验指导>>

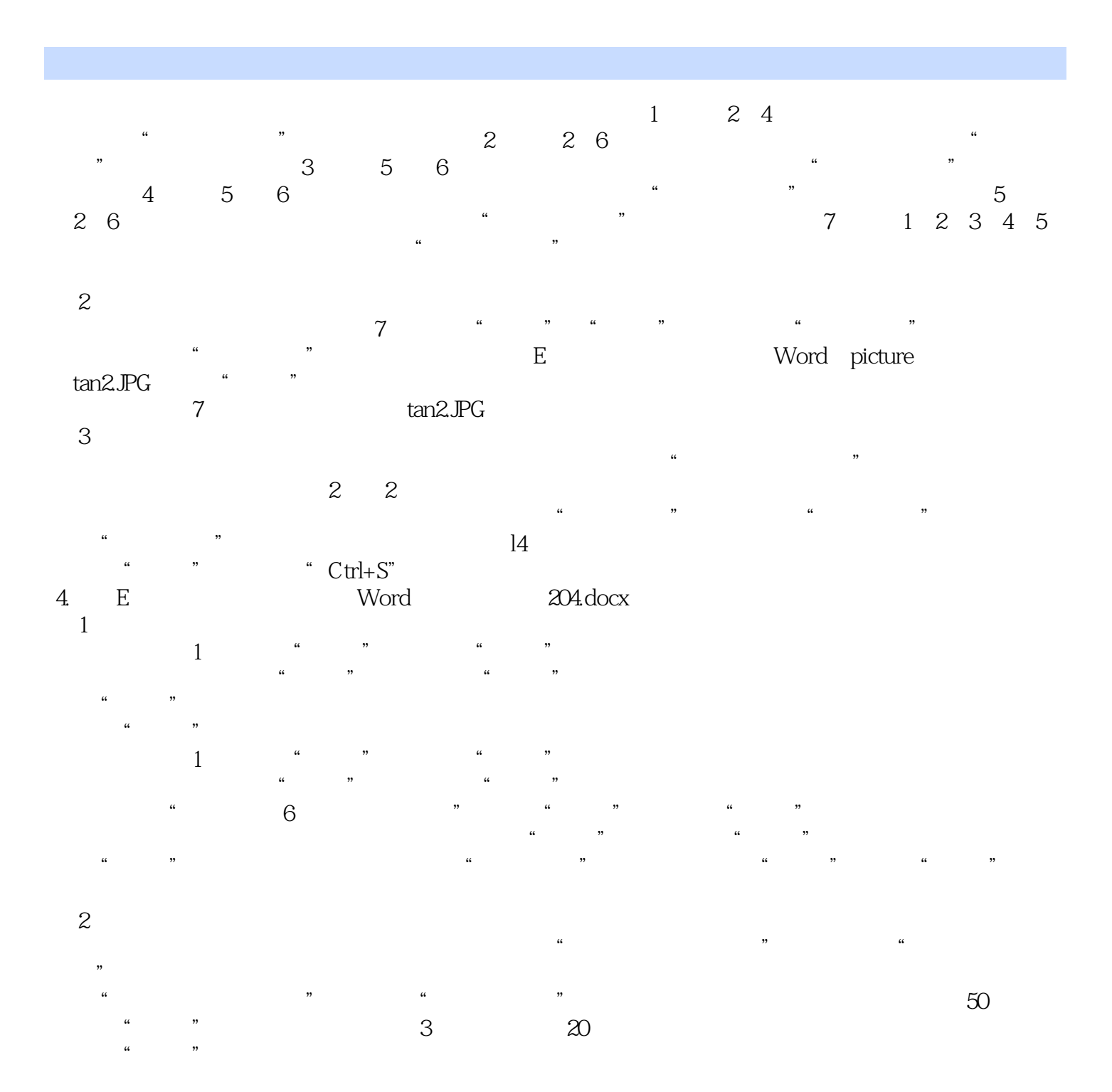

<<大学计算机基础项目式教程实验指导>>

windows 7+Office 2010

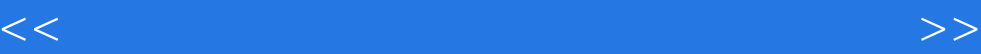

本站所提供下载的PDF图书仅提供预览和简介,请支持正版图书。

更多资源请访问:http://www.tushu007.com